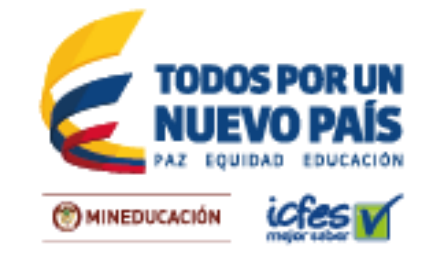

## **ATENCIÓN SEÑOR RECTOR:**

El PRE-REGISTRO y el pago del examen constituyen ÚNICAMENTE la primera etapa del proceso de inscripción, por tanto no son suficientes para obtener la citación al examen, es necesario completar las demás etapas del proceso dentro de las fechas establecidas en la convocatoria. Si Usted va presentar el examen SABER PRO TyT como requisito de grado debe inscribirse a través de su Institución educativa. Las personas que se inscriben de manera individual NO reciben certificado de asistencia.

A continuación se describen de manera general todos los pasos que debe seguir la Institución para garantizar que los estudiantes sean correctamente citados para presentar el Examen de calidad de la educación superior, SABER PRO TyT el próximo 19 de junio de 2016.

Por favor tenga en cuenta que si el estudiante no se recibe el número de la transacción que le confirma que el registro fue exitoso, deberá diligenciar nuevamente el formulario.

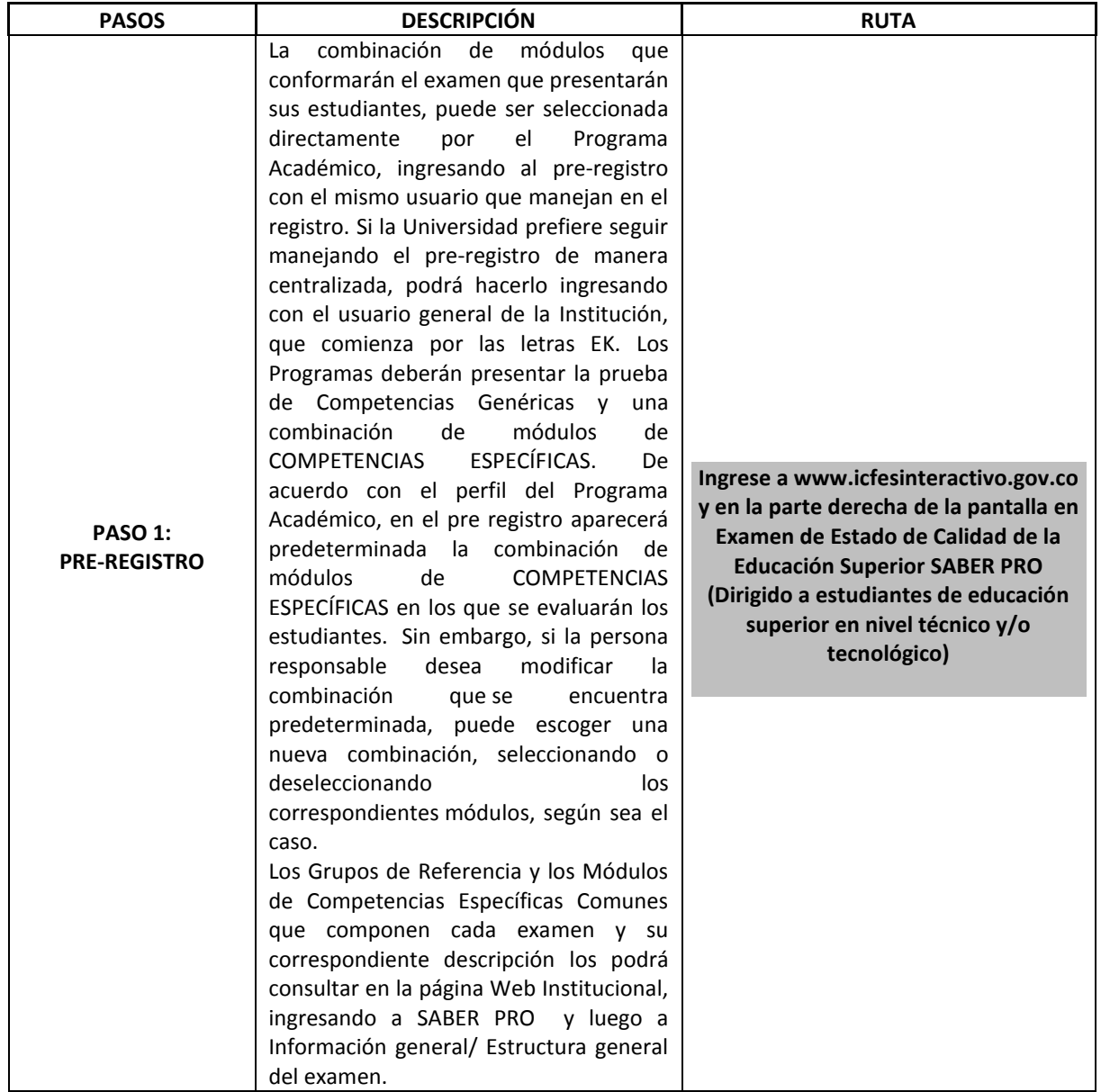

Instituto Colombiano para la Evaluación de la Educación - ICFES www.icfes.gov.co @@ICFEScol @ICFES @ Carrera 7 No. 32 -12 Edificio San Martín, Torre Sur - Piso 32, Bogotá, Colombia Líneas de atención al usuario: Bogotá: (571) 484 1460 - Gratuta Nacional: 018000 519535

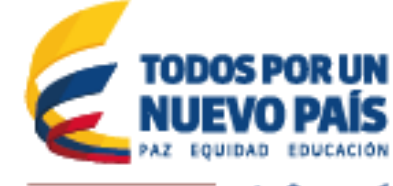

MINEDUCACIÓN

icfes v

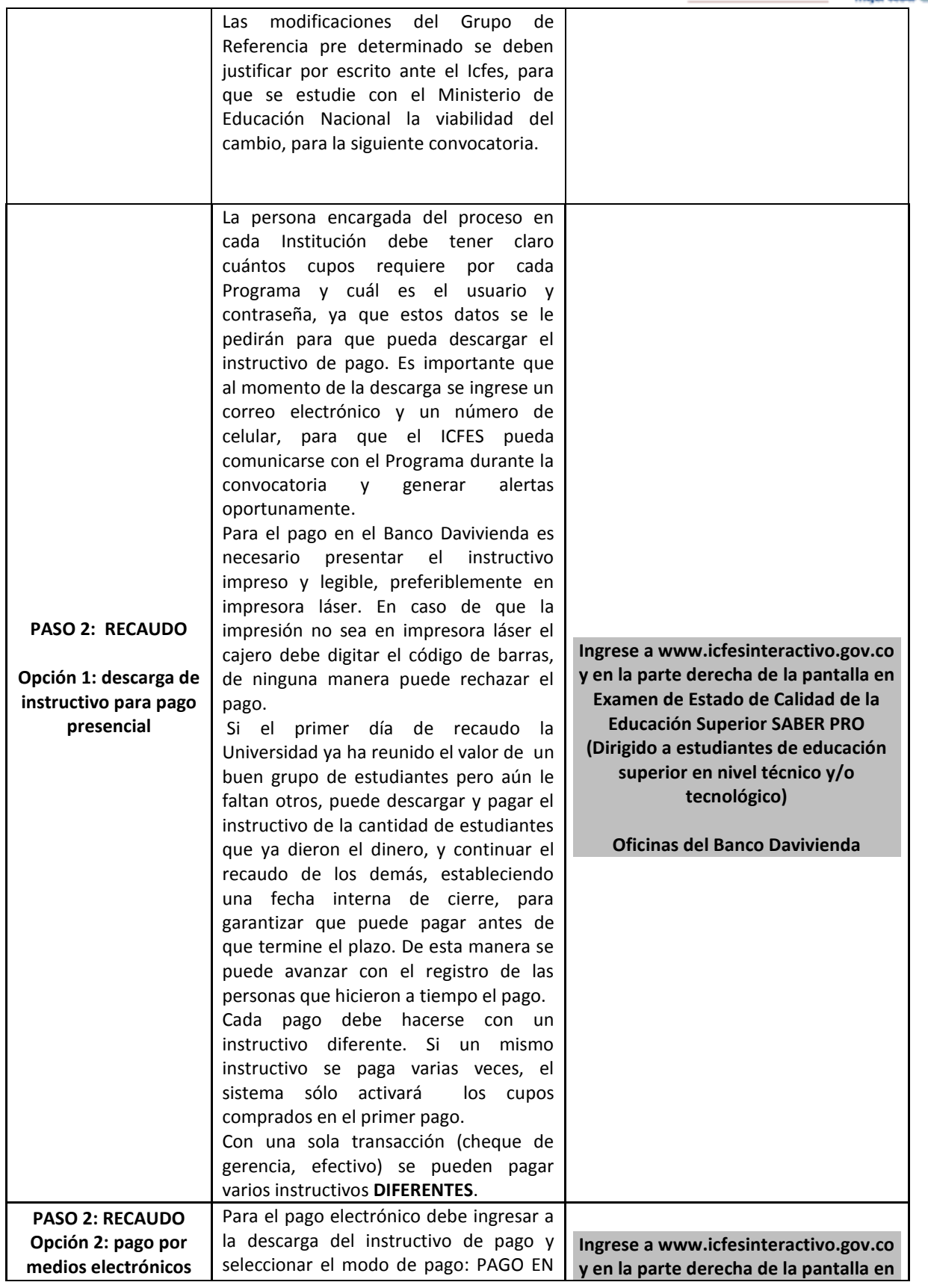

Instituto Colombiano para la Evaluación de la Educación - ICFES

www.tdes.gov.co C @ICFEScol C ICFES C Carrera 7 No. 32-12 Edificio San Maritín, Torre Sur - Piso 32, Bogotá, Colombia<br>Líneas de atención al usuario: Bogotá: (571) 484 1460 - Gratuta Nacional: 018000 519535

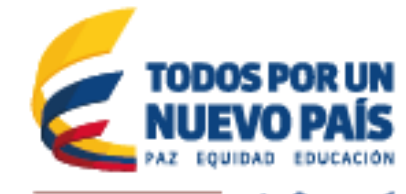

MINEDUCACIÓN

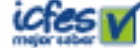

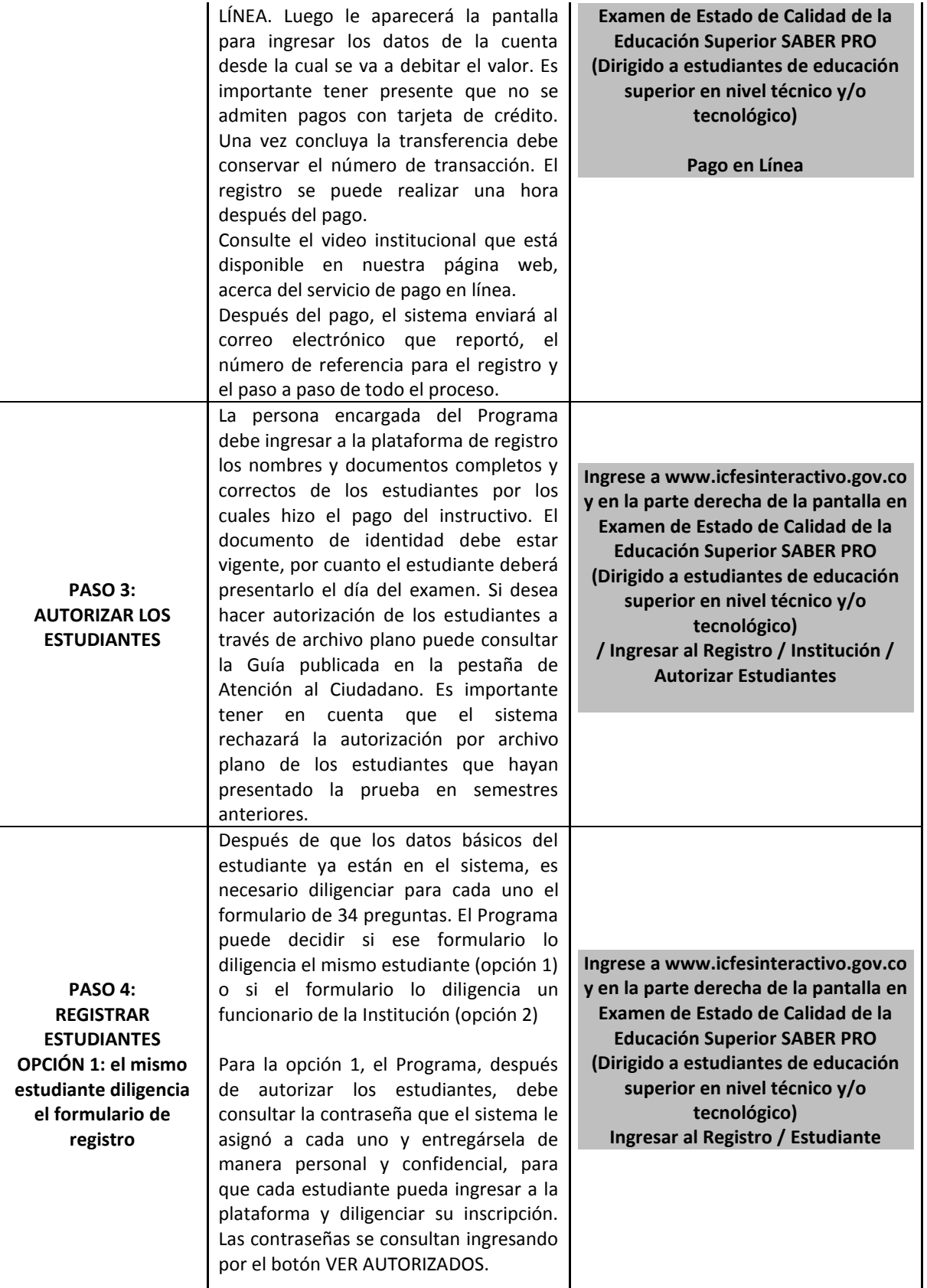

Instituto Colombiano para la Evaluación de la Educación - ICFES

www.tcfes.gov.co @ @ICFEScol @ ICFES @ Carrera 7 No. 32 -12 Edificio San Martín, Torre Sur - Piso 32, Bogotá, Colombia<br>Líneas de atención al usuario: Bogotá: (571) 484 1460 - Gratuta Nacional: 018000 519535

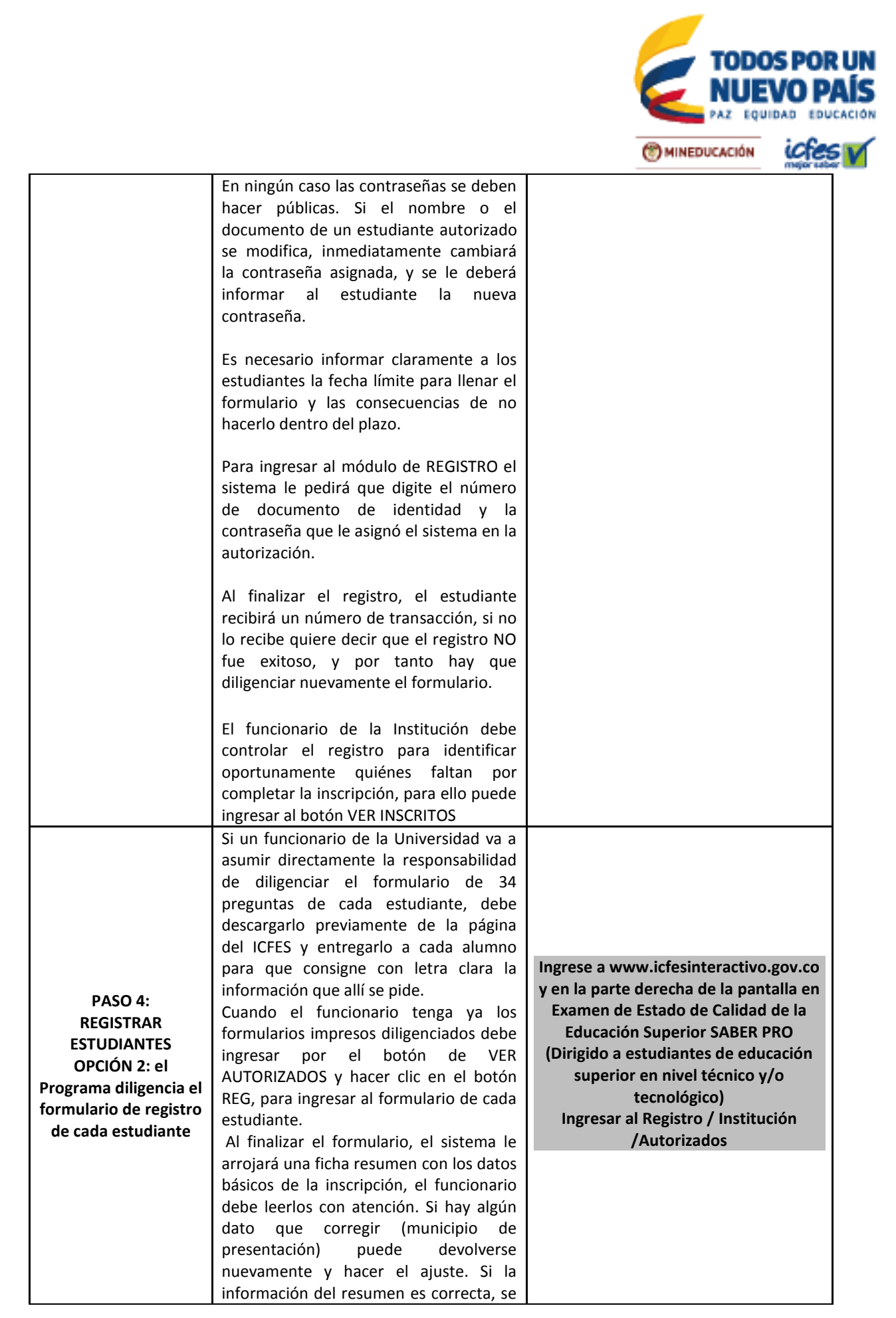

Instituto Colombiano para la Evaluación de la Educación - ICFES

www.icfes.gov.co @@@CFEScol @CFES @Carrera 7 No. 32 -12 Edificio San Martín, Torre Sur - Piso 32, Bogotá, Colombia Líneas de atención al usuario: Bogotá: (571) 484 1460 - Gratuta Nacional: 018000 519535

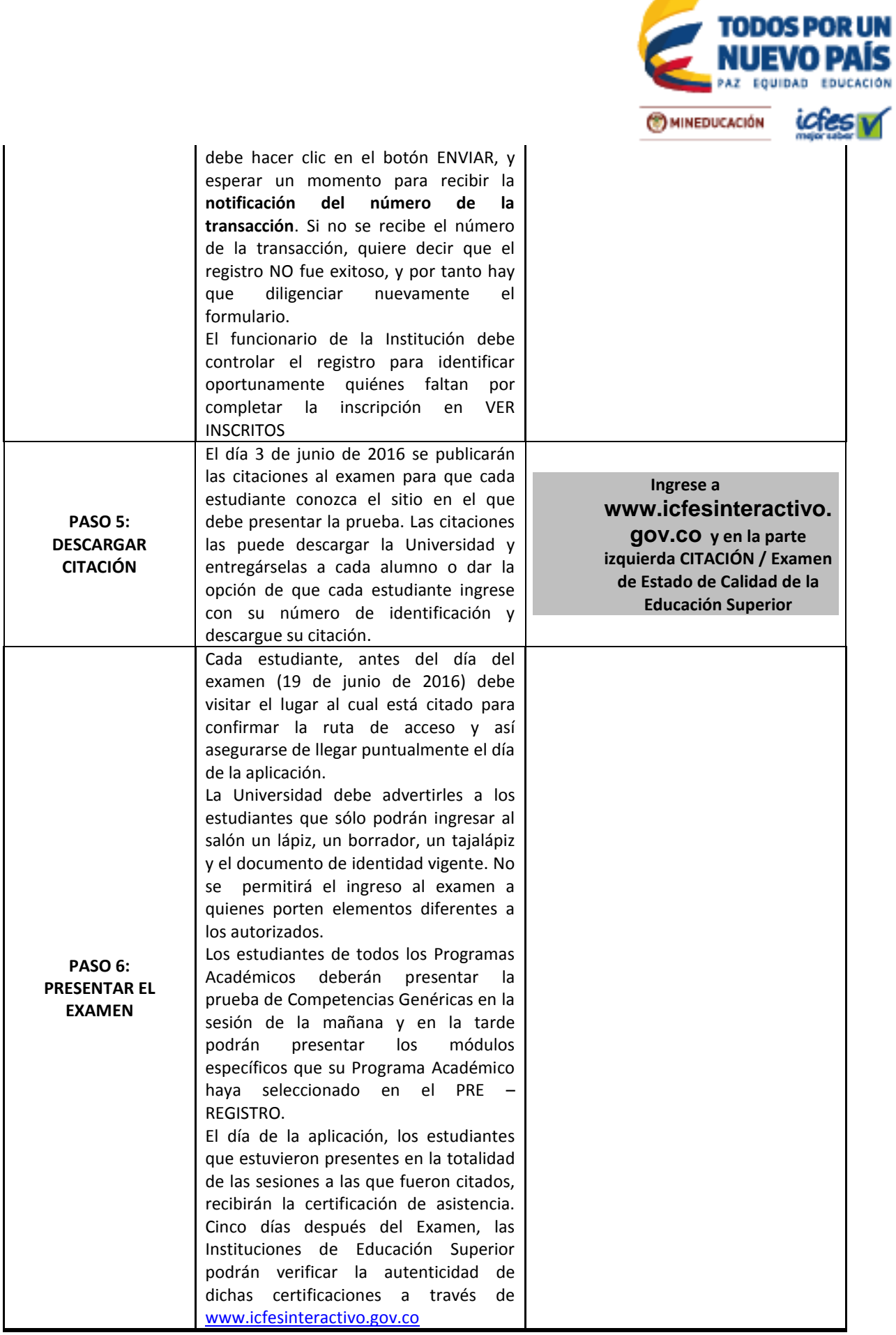

**SCIENCE** 

**Instituto Colombiano para la Evaluación de la Educación - ICFES**<br>www.icfes.gov.co **O** @ICFEScol © ICFES ● Carrera 7 No. 32 -12 Edificio San Martín, Torre Sur - Piso 32, Bogotá, Colombia<br>Líneas de atención al usuario: Bogo

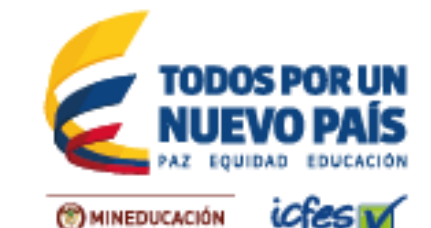

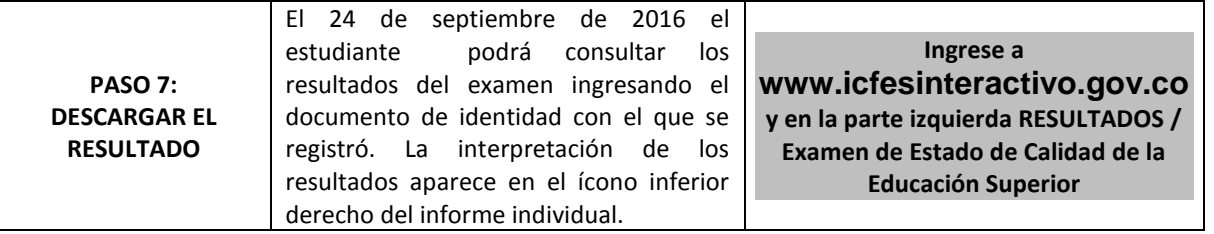

Haga su pago y registro dentro de los plazos. Recuerde que no se hacen reembolsos ni reserva de cupos. El valor equivalente a los cupos pagados y no utilizados completamente en el período ordinario, se reconvertirá automáticamente al inicio del período extraordinario, en menos cupos, al dividirlo en la nueva tarifa. La reconversión aplica única y exclusivamente cuando el valor equivalente a los cupos pagados y no utilizados completamente es igual o mayor a un cupo completo de tarifa extraordinaria, los valores de fracción de cupo no se reembolsan ni se convierten.

## **Más información[: www.icfesinteractivo.gov.co](https://icfescorreo.icfes.gov.co/owa/redir.aspx?C=ec37b3e66719420cb357c8bd8bc2b695&URL=http%3a%2f%2fwww.icfesinteractivo.gov.co%2f) / AYUDA**

Para soporte al proceso de registro el Icfes pone a disposición de las Instituciones Educativas la Línea Gratuita Nacional 018000519535 y la Línea Local 4841460, de lunes a viernes, de 7a.m. a 7p.m. Recuerde marcar primero la opción 1.